# **CyberLink MediaShow Crack Full Product Key Free Download [Mac/Win] (April-2022)**

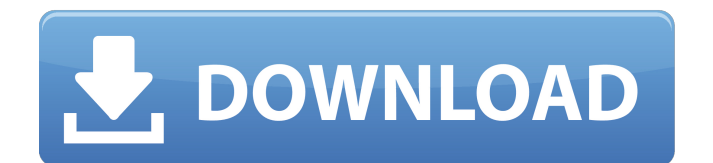

#### **CyberLink MediaShow Crack + Free X64 [Latest-2022]**

CyberLink PhotoPlus Basic is a software package that includes a RAW converter, as well as a RAW editor, and converter. When you first open the program, you can view and edit RAW files, as well as convert them to other file types. The RAW module lets you import, edit and save RAW images from all Olympus, Nikon and Pentax digital cameras. You can also use the module to convert RAW image files to JPG, TIFF and PSD file formats. If you want to crop your photos, you can do it easily thanks to PhotoPlus Basic, which uses the mouse and keyboard. Furthermore, when it comes to RAW editing, you can use the "selective adjustment" tool, and brighten, darken and boost colors, contrast, as well as balance RGB color, black levels, exposure, sharpness, and white balance. There are other editing tools, such as color balance and brightness tools, as well as one that you can use to change the hue, saturation and white balance levels. Plus, there are a ton of file viewer features, along with presets, image filters, aspect ratio correction tools, and "auto-save" and "reverse" functions. Next, PhotoPlus Basic lets you convert your RAW files to JPG, TIFF and PSD format. The program supports ISO 9661-1, which is the most popular standard for RAW files. Additionally, it lets you crop photos, apply a variety of effects and levels, as well as rotate them. You can then save the processed images to JPG, TIFF or PSD. The program also includes a lot of conversion tools. So, you can choose the best result when it comes to converting your RAW to JPG, TIFF or PSD file. PhotoPlus Basic also comes with help, as well as a software license. You can change the program language, interface and skin, and the program worked smoothly during our tests. We suggest PhotoPlus Basic to beginners and users who are still looking for a useful RAW editor. PhotoPlus Basic Download Panasonic Photo Studio is a JPEG conversion and RAW converter software. When you first use the software, you can view and edit photos and videos, as well as convert them to JPEG format. You can also import RAW files from a variety of Panasonic cameras, such as the GH series and the LX series. You can then use Photo Studio to edit photos, adjust exposure levels, use "

#### **CyberLink MediaShow Crack Free Download X64 [Updated] 2022**

CyberLink MediaShow 2022 Crack is a software that you can use to import, edit and share media files. Once you initiate the program with the user-friendly interface, you can use the library setup to add media files to the library. So, you can manage photos and videos, as well as burn them to disc and use a conversion tool. When it comes to images, you can use simple editing tools, such as rotate, crop, remove red eye, straighten, as well as auto brightness, contrast and fix lighting. Plus, you can edit the log, tag faces, zoom in and out, add a description, view file information, create and play a slideshow, select pictures according to tags, as well as use an "undo", "redo" and search functions. Once you switch to the video module, you can play movies and short clips, rotate and trim them, edit the log file, tag people, add a description, edit the log and view file information. Furthermore, you can set MediaShow to automatically fix shaky videos, fix lighting, as well as reduce audio and video noise. But you can also manually adjust the brightness, contrast, saturation and white balance levels. MediaShow also lets you merge and trim video clips, apply transitions, borders, captions and effects. Moreover, you can convert videos to the MPG, MP4 or WMV format and configure settings when it comes to the audio and video bit rate and resolution. When your work is completed, you can email media to friendly and family, upload it to Facebook or Flickr, or burn it to disc. The program uses a very high amount of system resources, includes a comprehensive help file and worked smoothly during our tests. You can change the thumbnails size, along with the interface skin and language. Clearly, MediaShow puts an emphasis on appearance and results are excellent, from this point of view. However, there are not enough elements incorporated in the program's functionality (especially when it comes to photo and video editing and conversion). We mainly recommend CyberLink MediaShow Cracked 2022 Latest Version to firsttime users. CyberLink MediaShow 2022 Crack is a software that you can use to import, edit and share media files. Once you initiate the program with the user-friendly interface, you can use the library setup to add media files to the library. So, you can manage photos and videos, as well as burn them to disc and use a conversion tool. When it comes to images, you can use 6a5afdab4c

## **CyberLink MediaShow Crack+ Serial Key [32|64bit] [March-2022]**

Rescue HD makes it easy to recover documents that are damaged and inaccessible or whose contents were altered. Once installed, Rescue HD monitors your whole PC for any inaccessible documents. In the event of a file being changed or lost, you can easily scan all files before accessing them, and thus prevent any data being lost. Moreover, if another user attempts to access the file, you will be notified, enabling you to prevent other people from viewing it. With time, "hidden" files will be displayed even if they are to be used. The program also allows you to easily determine what files are inaccessible, and where they are located on your hard drive. In addition, you can sort these files according to their type, size, date and modified date. You can also check out documents by using the Quick Search function. So, if you find yourself in a situation where you are forced to access an inaccessible file, just launch the program, find the file and then click the button to make it visible to Rescue HD. The program also allows you to scan any file before opening it. This is made possible by the inclusion of a document that functions as a debugger. However, you can also scan any file by using the Quick Search function. Once you locate an inaccessible file, click the Scan button, and the program will start a scan. You can select the active document from the list of opened files, as well as activate the Quick Search function to quickly find any file. The program also comes with a Wizard that will help you understand how to use the program and how to work with the included document. After installing Rescue HD, we found it to work well with the included document, and some of our tests are detailed below. The software generally worked smoothly, although occasionally it seemed to lock up during long scans. Overall, Rescue HD is easy to use, and we recommend it to anyone that wants to recover inaccessible or inaccessible documents. Rescue HD includes a document that is the main source of information about the program. The document includes a tutorial and explains how to use the program. Moreover, it shows you how the program works and how to save and restore files. When you run Rescue HD, you are provided with the option of launching it in full-screen mode. If you prefer to run the program in a smaller window, you can adjust the size to your preference. Rescue HD includes a document that shows you how to use the program. It explains what exactly the program does

#### **What's New in the?**

Wyatt QL RealPlayer, CyberLink Real Player, Real Player, RealOne, RealJukebox, MediaPlayer Classic, MediaPortal, Mediainfo and ZenPlayer all have the same goal: to help users watch, listen to and play videos and audios instantly on any computer with a web browser. MediaShow supports many kinds of multimedia files, including photos, audio, and videos. Take a look at the Video Converter below to see just how easy it is to convert videos and audio, regardless of whether you are converting videos and audio for personal use or professional. CyberLink MediaShow Features: Advanced Mode: A userfriendly, step-by-step dialog box allows you to change video and audio options for every resolution of your video and audio files. Image Window: You can adjust the gamma, color scheme, saturation and compression to adjust contrast, brightness, color and image quality. Log Viewer: View the information of an image or video file that was imported or converted in the image viewer window. Tag Viewer: You can edit the information of your video and audio files by adding and removing tags. Show Details: Show all details of every file. Synchronizing: Up to 12 video files can be synchronized in a slideshow with one click. These days, most people use their computers for more than just work. It is difficult to play media files in the background when you are reading your e-mails, surfing the web, or even watching videos on YouTube. CyberLink MediaShow is a great tool, allowing you to play media files in the background. If you are a pro photographer, MediaShow has image editors that will allow you to edit pictures quickly. Take a look at the video player below to see MediaShow in action. CyberLink MediaShow has been touted by users as "easy to use" and "a good tool," especially for the novice users. CyberLink MediaShow Review: We love CyberLink MediaShow, and recommend it as an excellent video player for Windows users. This tool easily imports and plays media files in your system. Once you initiate MediaShow, you can add media files to the library using the library setup. Once your media files are added, you can use image and video editing and conversion. You can edit and convert photos and videos, as well as burn them to disc using the built-in converter. You can play and

### **System Requirements For CyberLink MediaShow:**

NVIDIA GeForce GTX 970 (NVIDIA Founders Edition, or NVIDIA TITAN X, or NVIDIA TITAN Z) AMD Radeon R9 290 or better (AMD Radeon HD 7900 series or better) Mac OS X 10.10.5 or higher Intel Core i5-2500K or higher 8GB RAM (recommended) HDD space for installation Please note that this is a standalone and self-contained app; no graphics card or other gaming system is required. App updates are distributed via the App Store and require

Related links:

[http://www.bigislandltr.com/wp-content/uploads/2022/06/QuickSC\\_\\_With\\_Full\\_Keygen.pdf](http://www.bigislandltr.com/wp-content/uploads/2022/06/QuickSC__With_Full_Keygen.pdf) <https://suchanaonline.com/rabnettools-crack-win-mac-latest-2022/> https://www.15heures.com/wp-content/uploads/2022/06/Oubliette Crack Free.pdf <https://lockdownfactor.com/wp-content/uploads/2022/06/salsan.pdf> [https://noshamewithself.com/upload/files/2022/06/6GlVc3VyFPaS2sPHXTlR\\_08\\_43f4e3d81d127838a638aeaa3a45e9f1\\_file.p](https://noshamewithself.com/upload/files/2022/06/6GlVc3VyFPaS2sPHXTlR_08_43f4e3d81d127838a638aeaa3a45e9f1_file.pdf) [df](https://noshamewithself.com/upload/files/2022/06/6GlVc3VyFPaS2sPHXTlR_08_43f4e3d81d127838a638aeaa3a45e9f1_file.pdf) <https://ak-asyl-mgh.de/advert/usblogview-free-download-2022-latest/> [https://bhatimindcare.com/wp-content/uploads/2022/06/Free\\_RS\\_Lead\\_Extractor\\_Portable\\_Crack\\_\\_\\_With\\_Keygen\\_2022.pdf](https://bhatimindcare.com/wp-content/uploads/2022/06/Free_RS_Lead_Extractor_Portable_Crack___With_Keygen_2022.pdf)

[https://mycryptojourney.blog/wp-content/uploads/2022/06/Portable\\_Caesium.pdf](https://mycryptojourney.blog/wp-content/uploads/2022/06/Portable_Caesium.pdf)

<https://consultation-allaitement-maternel.be/wp-content/uploads/2022/06/yamhar.pdf>

[http://livefitmag.online/wp-content/uploads/2022/06/Google\\_Tasks\\_for\\_Chrome.pdf](http://livefitmag.online/wp-content/uploads/2022/06/Google_Tasks_for_Chrome.pdf)